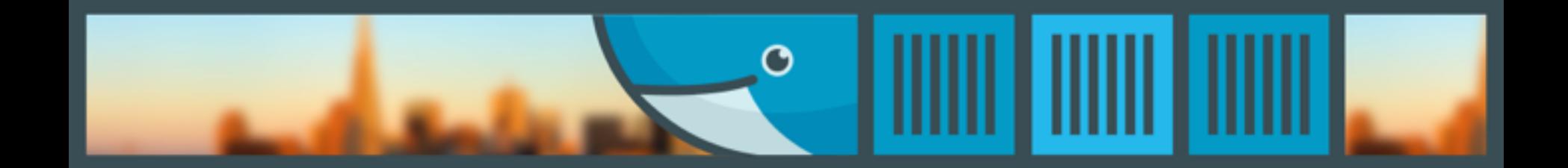

#### Interconnecting containers at scale with NGINX

.

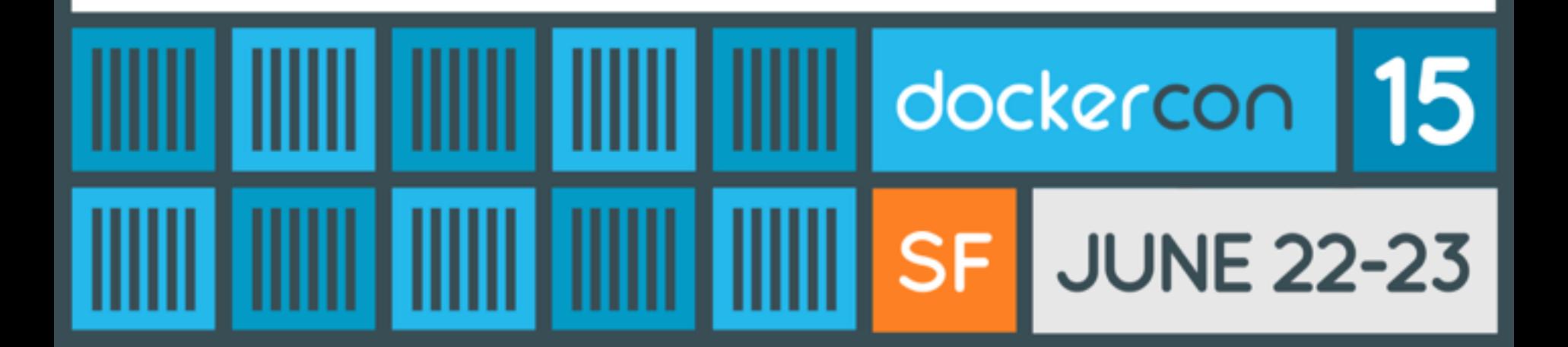

# **@sarahnovotny**

**#dockercon**

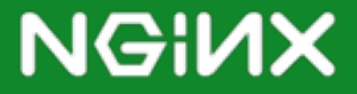

# Building a great application is only half the battle,

# **delivering the application is the other half.**

#### **Microservices**

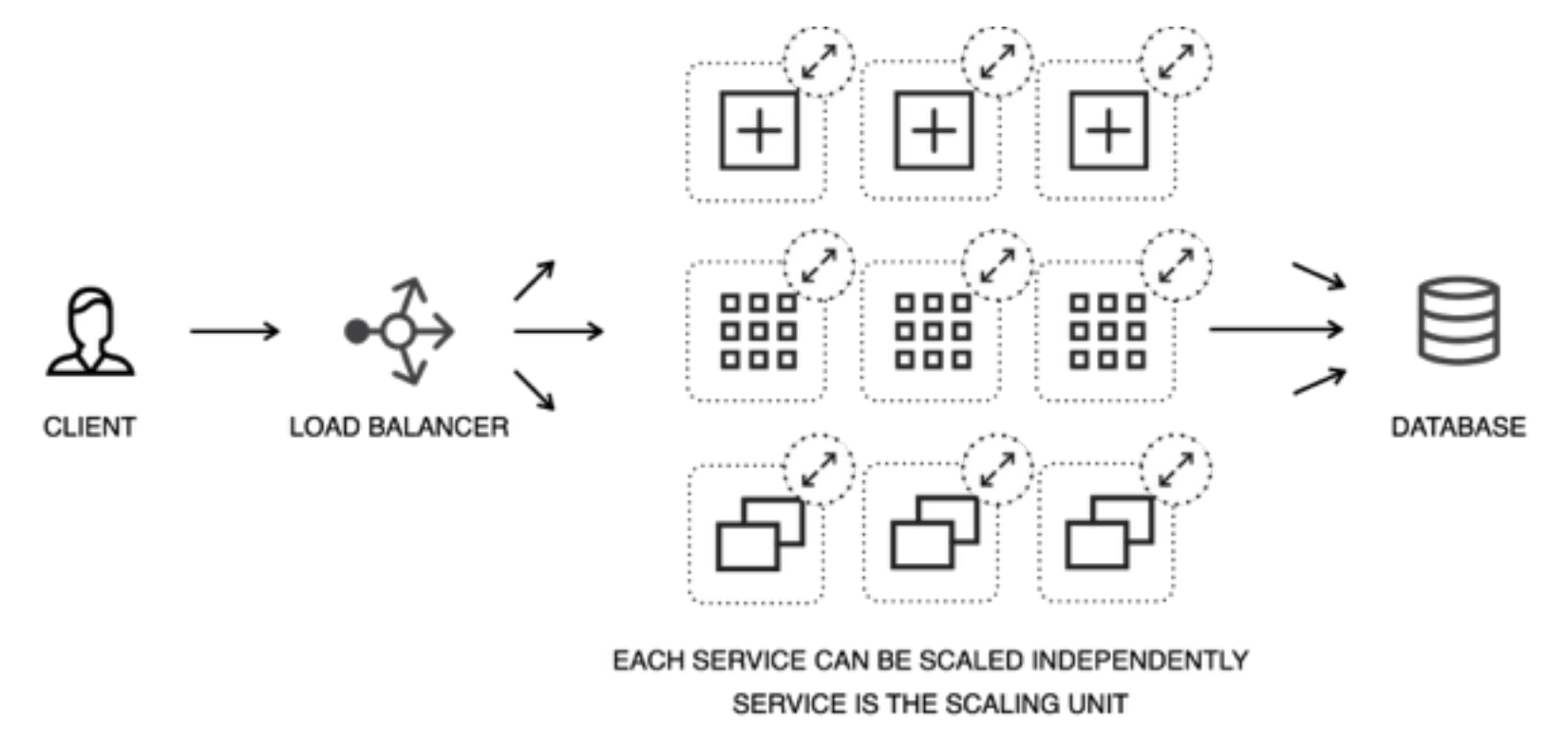

MORE INFORMATION AT NGINX.COM

# **The good things**

**1)**

#### **Microservices + containers**

**TITUL Lat. Je i preven** 

*<u>Contract States District</u>* 

MORE INFORMATION AT NGINX.COM

The Microservices Architecture: Enables continuous delivery, rapid deployment and elasticity

The Microservices Architecture: To scale, you can scale each service independently

## The Microservices Architecture: Services can be written in different languages using different frameworks

Making Changes: Each service can be changed, tested and built independently

Making Changes: Release cycles can be dramatically shortened

MORE INFORMATION AT NGINX.COM Deploying Microservices: To unlock the potential of microservices you must embrace containers, cloud and **DevOps** 

#### **The bad things**

**2)**

The Microservices Architecture: Services can be written in different languages using different frameworks

Making Changes: Release cycles can be dramatically shortened

Complexity: To unlock the potential of microservices you must embrace containers, cloud and **DevOps** 

### **Here be dragons**

MORE INFORMATION AT NGINX.COM

**3)**

### **How can NGINX help?**

NGINX as your stevedores: Acts as a HTTP router inspecting requests and deciding how each one should be satisfied

ste·ve·dore ˈstēvəˌdôr/ *noun* noun: stevedore; plural noun: stevedores

a person employed, or a contractor engaged, at a dock to load and unload cargo from ships.

#### The Microservices Architecture

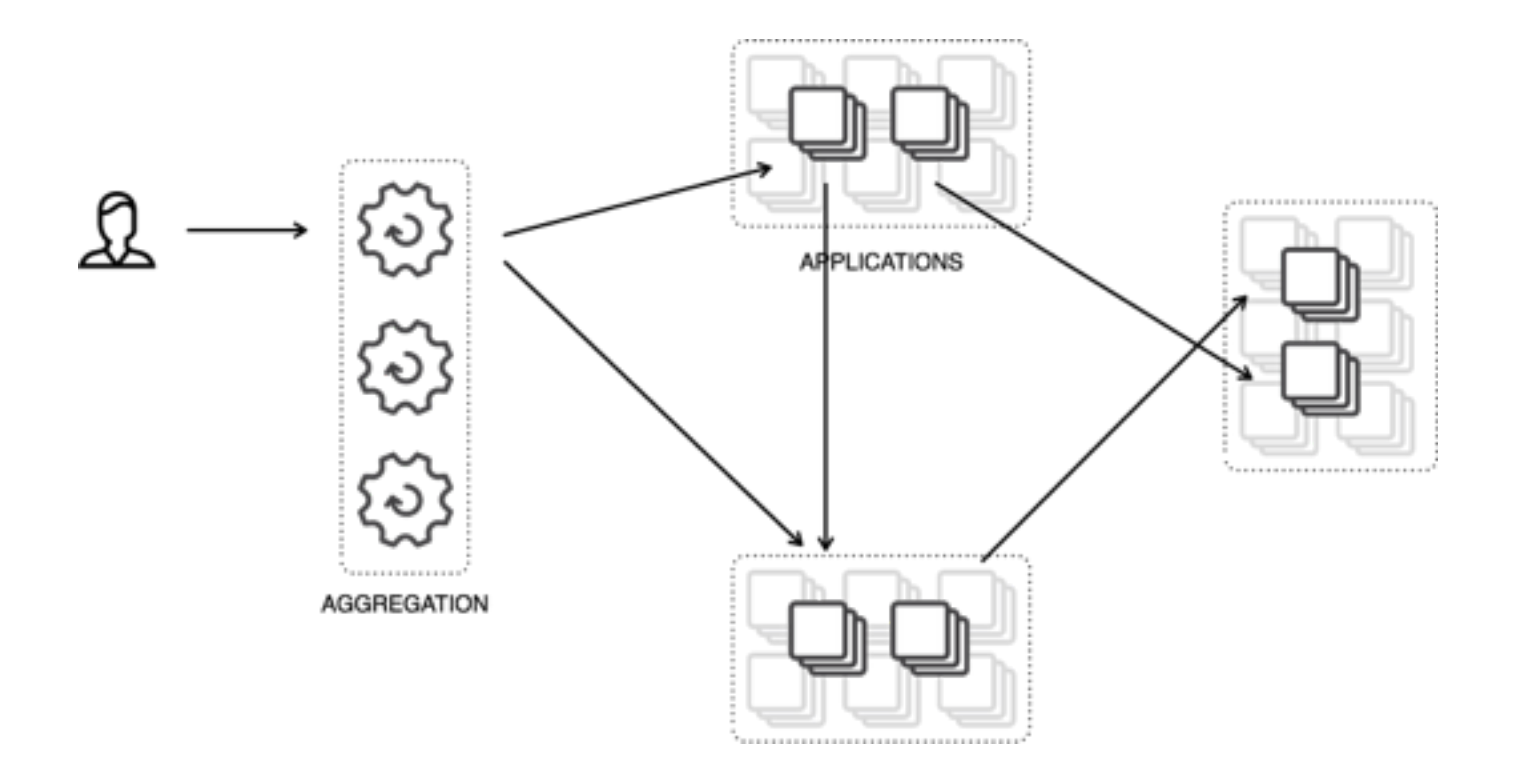

#### The Microservices Architecture

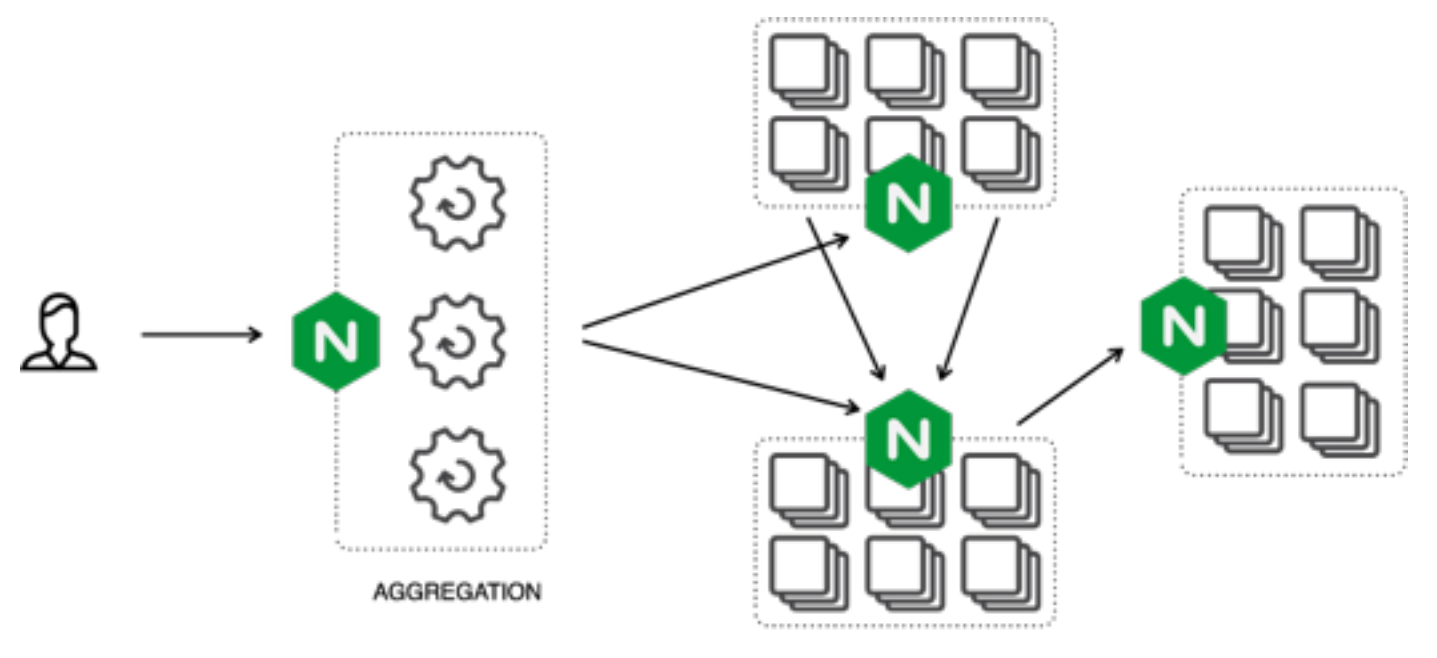

**APPLICATIONS** 

## Docker orchestration

- many options vying
- (and then there's service discovery)

## **docker-compose**

MORE INFORMATION AT NGINX.COM

This .yml file builds –

Consul for service discovery

**Registrator** 

tutum/hello-world

Google/golang-hello

& NGINX Plus

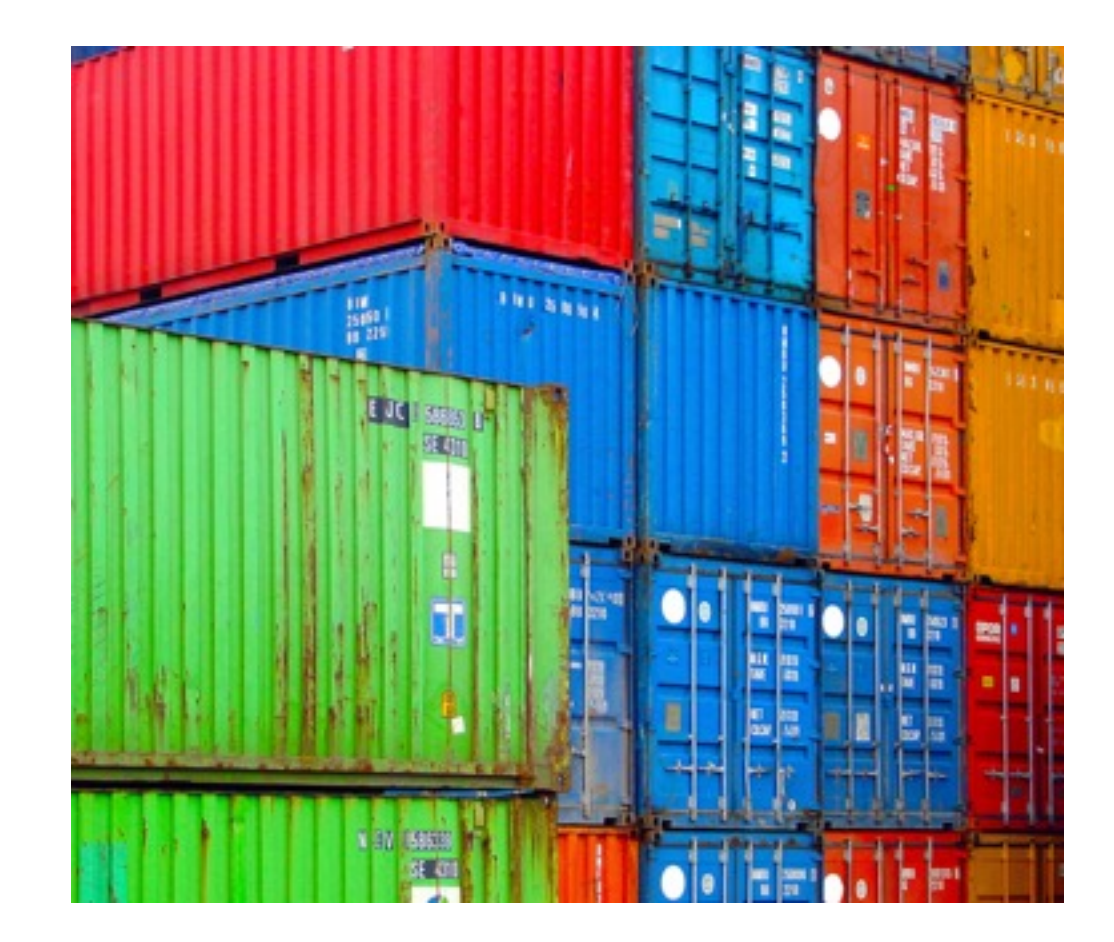

- "8600:53/udp"
- "8500:8500"
- 
- $-$  "8400:8400"
- 
- 
- 
- 
- 
- 
- 
- 
- 
- 
- 
- 
- 
- 
- 
- $-$  "8300:8300"

image: progrium/consul:latest

command: -server -bootstrap -advertise 10.0.2.15

\$ sarah@ubuntu:~/service-discovery\$ more docker-compose.yml

 $-$  "9050:80"  $-$  "8080:8080"

build: ./nginxplus

- consul

links:

nginx:

consul:

ports:

ports:

registrator:

 command: consul://consul:8500 image: progrium/registrator:latest links:

- consul

volumes:

- "/var/run/docker.sock:/tmp/docker.sock"

```
service1:
   image: tutum/hello-world:latest
   environment:
    SERVICE 80 NAME: http
    SERVICE NAME: service1
     SERVICE_TAGS: production
   ports:
  - "80"
```
service2:

```
 image: google/golang-hello:latest
   environment:
    SERVICE 80 NAME: http
    SERVICE NAME: service2
    SERVICE TAGS: production
   ports:
   - "8080"
sarah@ubuntu:~/service-discovery$
```

```
sarah@ubuntu:~/service-discovery$ docker-compose build
consul uses an image, skipping
Building nginx...
Step 0 : FROM ubuntu:14.04
 ---> 6d4946999d4fStep 1 : MAINTAINER NGINX Docker Maintainers "docker-maint@nginx.com"
  ---> Using cache
  ---> 339d0f20dc6e
```
#### …

```
sarah@ubuntu:~/service-discovery$ docker-compose up -d
Recreating servicediscovery consul 1...
Recreating servicediscovery nginx 1...
Recreating servicediscovery registrator 1...
Recreating servicediscovery service1 6...Recreating servicediscovery service2 1...
sarah@ubuntu:~/service-discovery$
```
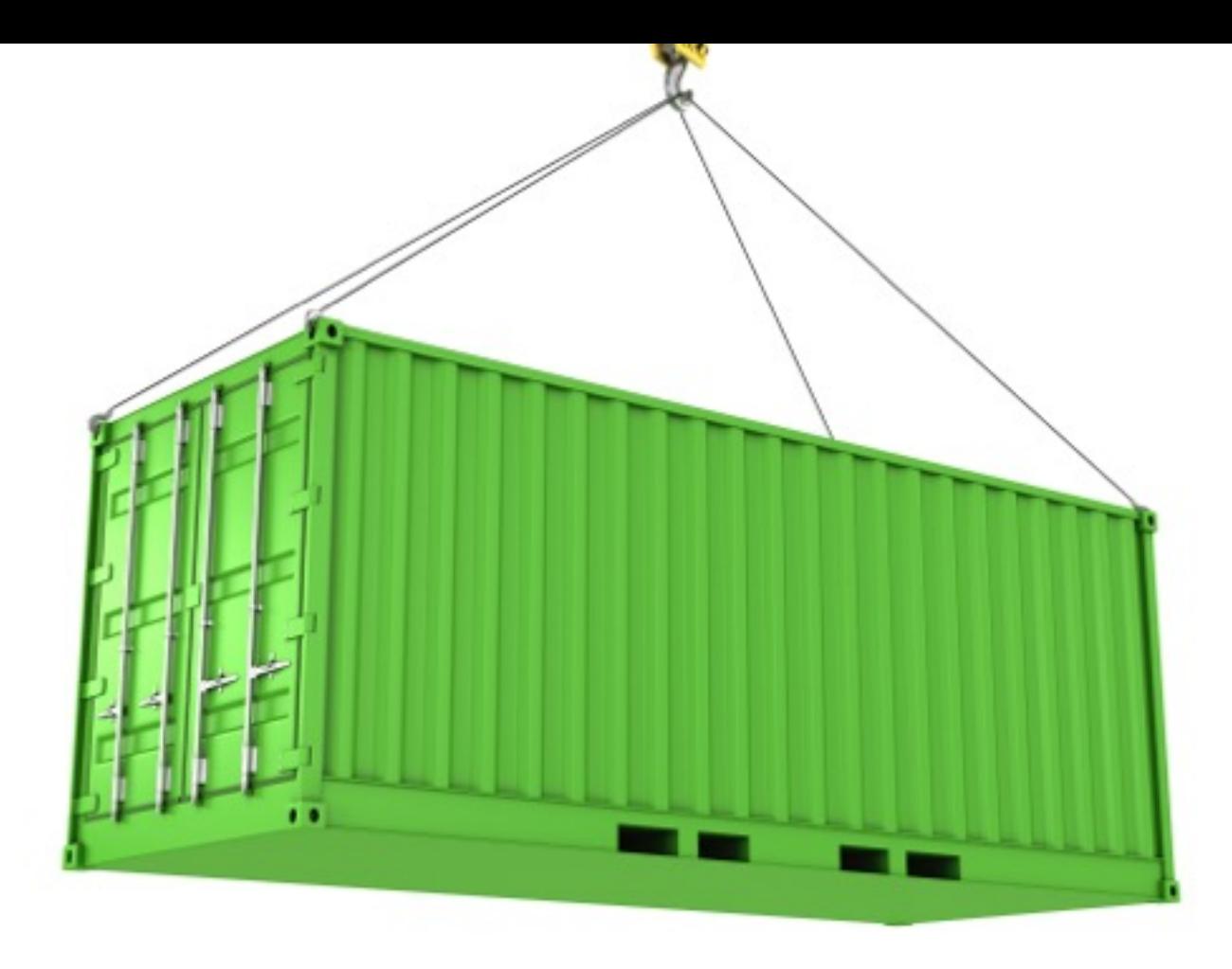

MORE INFORMATION AT NGINX.COM

```
sarah@ubuntu:~/service-discovery/nginxplus$ more nginx.conf
{{range services}} {{$name := .Name}} {{range $tag, $service := service .Name | 
byTag}} {{if eq $tag "production"}}
upstream {{$name}} {
   zone upstream-{{$name}} 64k;
  least conn;
   {{range $service}}server {{.Address}}:{{.Port}} max_fails=3 fail_timeout=60 
weight=1 slow start=60;
   {{else}}server 127.0.0.1:65535; # force a 502{{end}}
} {{end}} {{end}} {{end}}
```
<snip>

sarah@ubuntu:~/service-discovery\$ docker-compose scale service1=5 Creating servicediscovery service1 2... Creating servicediscovery service1 3... Creating servicediscovery service1 4... Creating servicediscovery service1 5... Starting servicediscovery service1 2... Starting servicediscovery service1 3... Starting servicediscovery service1 4... Starting servicediscovery service1 5...

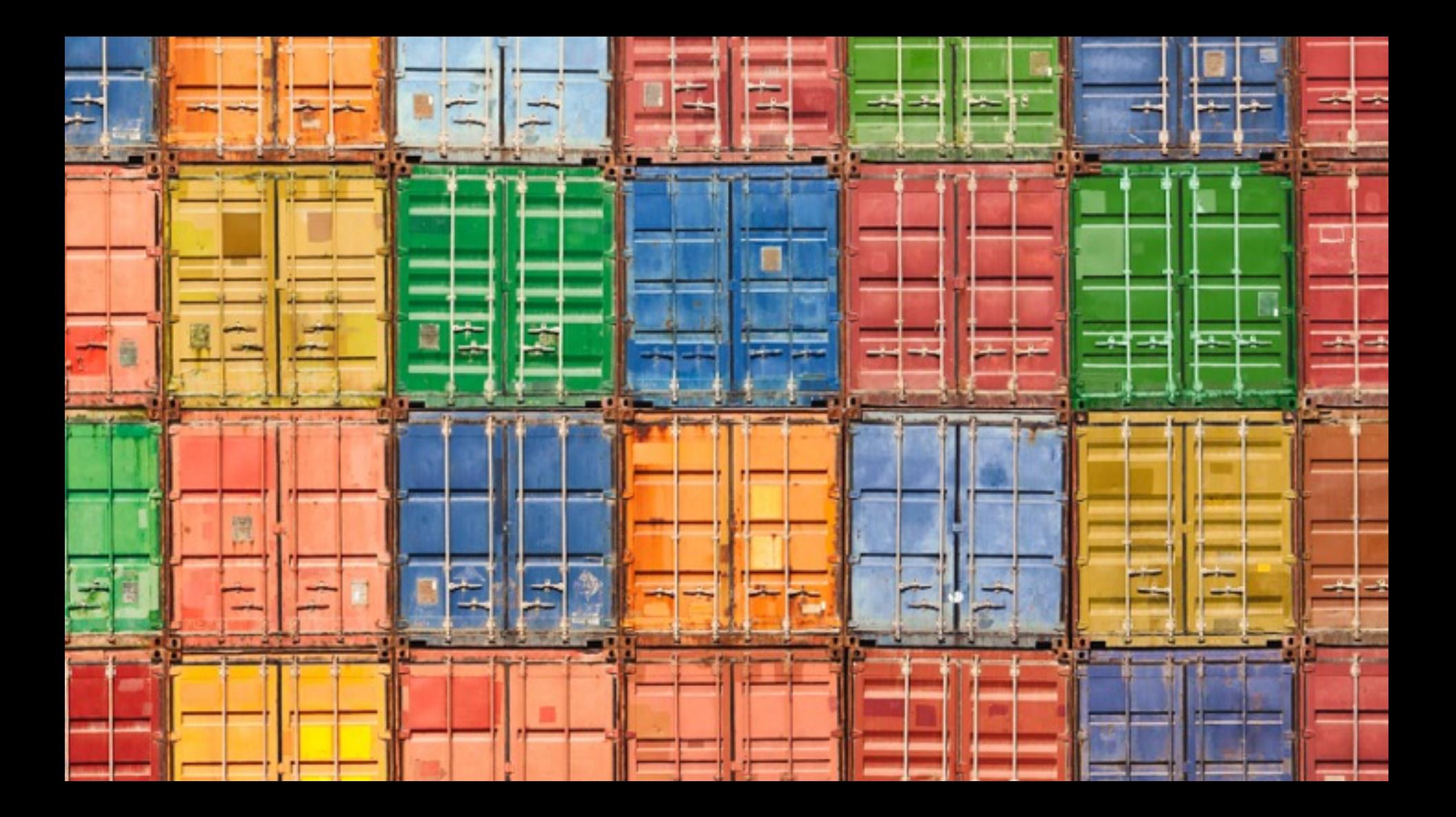

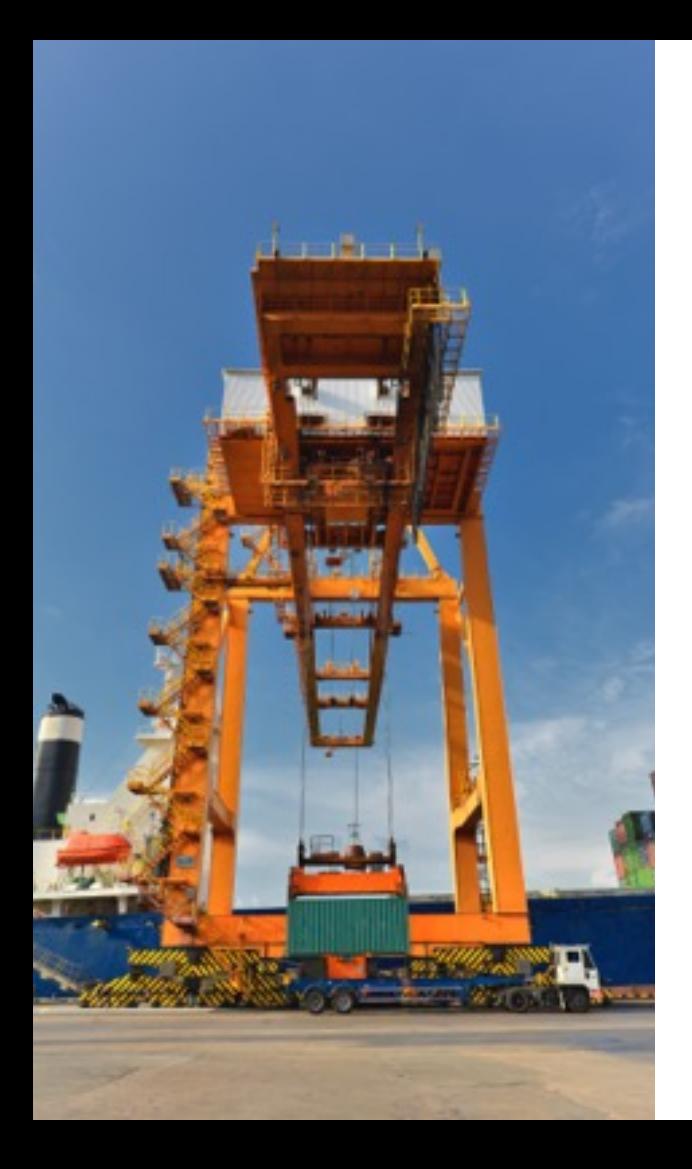

**Visit our table to go through this demo and request a developer license for NGINX Plus**

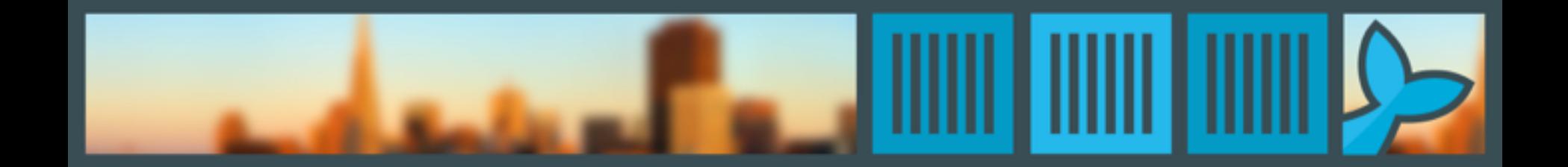

### Thank you

@sarahnovotny

#dockercon

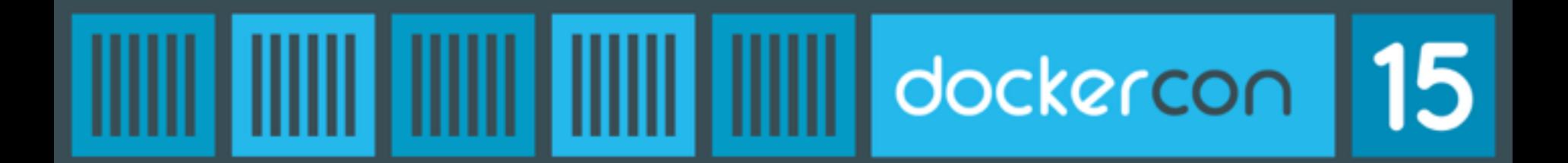